# **3D Old Clock Screensaver Crack Free Download**

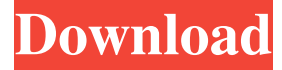

#### **3D Old Clock Screensaver With Registration Code**

This screensaver is a beautiful old clock placed in its original setting of the early 20th century. You will feel like you have traveled back into your grandparent's time. Soft cracks of thunder and soothing sounds of rain outside add to this meditative mood. Time tick slowly as you watch this exquisite mantel clock and think about the meaning of it all. Travel back in time and be transported into your own personal meditation time. An Olde Fashioned Clock 3D Screensaver \*This screensaver is in the public domain. \*Great content for the students and parents. \*Many viewable in 3D. \*Requires Windows XP, Vista, 7, 8 or 10. Compatible with all versions of Windows. \*You will need to right click on the.exe file to install it. \*Download and run the.exe file to begin the 3D screensaver. \*You will find the screensaver in your usual screensaver file directory. \*You can add this screensaver to your collection of 3D screensavers. \*The 3D screensaver is a free screensaver for all Windows users. I hope you have a good experience with the Olde Fashioned Clock 3D Screensaver. If you like it, please rate it. If you have any problems with this screensaver, please contact me. When I first discovered that this screensaver was public domain, I thought that it was a big mistake. This is one of the most beautifully painted screensavers I have seen. It's in the public domain, so I can't pass on the

cost. It is too beautiful to pass up at this price. And this is just a 3D screensaver. It is stunning. If you want more 3D screensavers at great prices, search on Amazon.com. Purchase more than one to save money. You can download the first one free. It's worth checking out. And you can get these 3D screensavers with a Windows install at no cost. I hope you enjoyed the Olde Fashioned Clock 3D Screensaver. If you have any questions about this screensaver, please contact me. An Olde Fashioned Clock 3D Screensaver \*This screensaver is in the public domain. \*Great content for the students

#### **3D Old Clock Screensaver Crack+ Incl Product Key [32|64bit] [Updated]**

-3D animated clocks -High resolution graphics -Multiple clocks -Luminous/transparent walls -Water depth effect -Tick and tock sound effects -Many clocks Keymacro.com is a free and easy-to-use alternative to sending a letter or fax. Send a Text Message with Keymacro, which can be downloaded for free for use on up to six computers. As a free Keymacro Screensaver, you can try out this neat and interesting desktop accessory for Windows. You can even share your favorite Keymacro with your friends. Keymacro has a simple and effective interface that helps you to create and customize your own customized version of the Keymacro keyboard. Using this new keyboard, you can communicate with your friends and family using a text or voice chat. Keymacro supports several languages, including English, German, French, Russian, Italian and Spanish. Keymacro also supports AIM, ICQ and Yahoo messenger. The software supports dial-up connections as well as broadband connections. Keymacro includes a built-in scanner. With Keymacro, you can scan a document, import it into the program and instantly print it out. The software supports several different document formats, including PDF, MSG, BMP, TIFF, GIF, JPG and WMF. Keymacro's scanner supports an optional document color enhancement tool. This tool helps you to enhance the color of scanned documents. Keymacro's screensaver and desktop clock offers cool features. You can use this application to instantly share a digital image on the Web or on your computer desktop. Keymacro was originally designed for Apple Macintosh users, but it can also run on Windows operating systems. Keymacro is a multi-lingual free software, and you can download Keymacro for free at this website. This great software for Linux systems is easy to use and works on all Debian Linux systems. KDE is the graphical desktop environment that it uses. This is a very cool screensaver. It has animated slides and sounds. The screensaver is very nice, relaxing, and visually appealing. With the help of this program, you can create your own animations. These animations can

include text, shapes, still pictures, or your own graphics, and you can link them to sound. The KDE screensaver will display a slideshow of images and sounds for your desktop. You can easily link the 77a5ca646e

### **3D Old Clock Screensaver Torrent (Activation Code)**

Features: - 3D Animated screensaver - Well-designed 3D pictures - Option to change backgrounds - Full screen mode, two screen mode, Auto-hide - 'Dim' option - can be turned off or on - Color choice - you can choose an animated color - Beautiful images of the old clock - Multiple clock options and background options - The images are stored in JPEG format, so they can be easily viewed on any system - All the images are stored in the main program folder - 30 images in total, each image is a.jpg format - The animation of the clock takes place in 60 seconds (it is quite fast) - Designed to fit the screen - Background images can be set for two or four different background options, including the first image in the screensaver - See the time pass on your screen - You can choose to have the clock on the right or left side of the screen - The features are well designed and easy to use - The key features are listed below: - Clock turn and face option - you can turn the clock face and view the time in 12 or 24 hour mode - Dim - you can turn this option on or off - This option can be used to adjust the time and speed of the clock's movement - Change time - you can set the time and date of the clock - Adjust the duration - you can adjust the duration of the animation - Changing the speed - you can adjust the speed of the clock - Using the mouse to adjust the clock speed - You can turn off the clock using the 'Dim' option - Click the wallpaper and watch the clock continue to tick - Time goes by - Choose any of the following options: - Color - choose a color for the background - Change the background - you can choose from two or four different options, including the first one - Display - you can choose the display mode (full screen, two screen, auto hide, wallpaper) - Background - you can choose any of the following options: - Color - choose a color for the background - Change the background - you can choose from two or four different options, including the first one - Clock on the left or right - you can place the clock on the left or right side of the screen - Move clock to top or bottom - you can move the clock up or down to the top or bottom of the screen - Use this option to

### **What's New in the?**

## **System Requirements For 3D Old Clock Screensaver:**

The recommended hardware specifications for both Windows and Mac OS X are: Windows 7 (32/64 bit) Windows 8 (32/64 bit) Windows 8.1 (32/64 bit) OS X 10.10 or later Mac OS X 10.6 or later Procedure: Step 1: Download the plugin Download the latest version of the plugin (1.1.0) from the downloads page and extract the zip file in your plugins folder. Step 2:

<https://trueinspirationalquotes.com/wp-content/uploads/2022/06/krissanc.pdf> <https://eqcompu.com/2022/06/06/dr-assignment-auto-rewriter-with-license-code-free-download-pc-windows-latest/> <https://anyhlabede.wixsite.com/afonfole/post/a1-dvd-copy-crack-torrent-for-pc> <http://bariatric-club.net/?p=9331> <http://www.ventadecoches.com/xboonty-crack-torrent-activation-code-download-pc-windows-updated-2022/> <https://beddinge20.se/wp-content/uploads/2022/06/gouvuri.pdf> <https://luxesalon.ie/2022/06/06/chord-finder/> <https://www.vakantiehuiswinkel.nl/chmprocessor-activation-key/>

<https://wildlifekart.com/wp-content/uploads/2022/06/ferhald.pdf>

<http://www.midwestmakerplace.com/?p=5410>